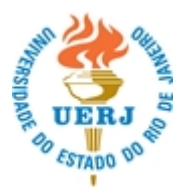

Universidade do Estado do Rio de Janeiro - UERJ. PROGRAMA DE PÓS-GRADUAÇÃO EM SAÚDE COLETIVA - IMS Rua São Francisco Xavier - 524 - 7ª andar / blocos D e E Maracanã - Rio de Janeiro - RJ - BRASIL - 20550-013 Telefone 55 (21) 2334-0235 Email secretaria@ims.uerj.br

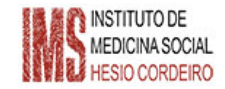

## DISCIPLINA

IMS018289 - Tópicos Especiais em Epidemiologia III (DO EPID)

Classificação: Eletiva

Carga horária: 45

Créditos: 3

## **TURMA**

Número: 002

Professor(es):

## MICHAEL EDUARDO REICHENHEIM

Tema: Modelos de Equação Estrutural Aplicados à Epidemiologia (usando Mplus) – Curso 1

Local: Ambiente remoto (Zoom) Vagas: 30

Período: 19/03/2024 até 25/06/2024 Horário: terça-feira - 09:00 hs até 12:00 hs

## JUSTIFICATIVA

Oferecer técnicas e métodos alternativos de análise de dados focando estudos epidemiológicos.

## OBJETIVOS

Introdução à modelagem causal usando Modelos de Equação Estrutural aplicada à Epidemiologia

## PRÉ-REQUISITOS

Já ter cursado os cursos básicos de bioestatística

# TÓPICOS PROGRAMA

Trata-se do primeiro de dois cursos conexos e encadeados sobre Modelos de Equação Estrutural. O curso tem uma perspectiva aplicada a estudos epidemiológicos e usa prioritariamente o software Mplus como ferramental de análise.

O curso contém sessões presenciais expositivas com discussões abertas, entremeadas a sessões tutoriais de computação envolvendo exercícios em computador sobre o tema precedente. No total, são 11 sessões de 3 horas e meia de duração. Neste primeiro curso serão cobertos os seguintes temas:

(1) Introdução aos Modelos de Equação Estrutural: Processos em modelos causais [Parte 1]; e Fundamentos em modelagem de variáveis latentes [Parte 2]

(2) Introdução ao Mplus, focando na sintaxe e interpretação de saídas.

(3) Modelos de Medidas, focalizando análise fatorial confirmatória e suas variantes.

(4) Modelos contendo com variáveis observadas (análise de caminhos) e envolvendo mediações e moderações;

(5) Modelos de Equação Estrutural plenos com variáveis latentes de desfecho(s) de mensuração única.

O Programa detalhado do curso, o material de apoio usado nas apresentações, bem como textos adicionais estarão disponibilizados para download no Google Sala de Aula. O acesso inicial se dá pelo aceite ao email-convite e, subsequentemente, em se acessandohttps://classroom.google.com/h.

Atualizações ou acréscimo de material novo deverão ocorrer ao longo do curso. Consultar Portal CAPES (http://www.periodicos.capes.gov.br/) para obtenção de parte do material de apoio.

## BIBLIOGRAFIA

A bibliografia consta do Programa de Curso detalhado (PDF).

AVALIAÇÃO

© 2011-2024 IMS - Instituto de Medicina Social Hesio Cordeiro. Todos os direitos reservados.